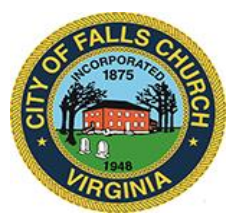

## **City Council Economic Development Committee Agenda**

Thursday, January 28, 2021  $\div$  1 p.m.

**Virtual Meeting Link:** [https://teams.microsoft.com/l/meetup](https://teams.microsoft.com/l/meetup-join/19%3ameeting_OGE3NTc2MTMtMmE1Yi00NDBiLTg4N2YtNjM3MDRkNmU1Zjg3%40thread.v2/0?context=%7b%22Tid%22%3a%2273ba5b04-4ace-4ae3-a6b2-65cbc403418b%22%2c%22Oid%22%3a%22c0ccb9ec-7d9b-4f2b-a373-2bf4894593e2%22%7d)[join/19%3ameeting\\_OGE3NTc2MTMtMmE1Yi00NDBiLTg4N2YtNjM3MDRkNmU1Zjg3%4](https://teams.microsoft.com/l/meetup-join/19%3ameeting_OGE3NTc2MTMtMmE1Yi00NDBiLTg4N2YtNjM3MDRkNmU1Zjg3%40thread.v2/0?context=%7b%22Tid%22%3a%2273ba5b04-4ace-4ae3-a6b2-65cbc403418b%22%2c%22Oid%22%3a%22c0ccb9ec-7d9b-4f2b-a373-2bf4894593e2%22%7d) [0thread.v2/0?context=%7b%22Tid%22%3a%2273ba5b04-4ace-4ae3-a6b2-](https://teams.microsoft.com/l/meetup-join/19%3ameeting_OGE3NTc2MTMtMmE1Yi00NDBiLTg4N2YtNjM3MDRkNmU1Zjg3%40thread.v2/0?context=%7b%22Tid%22%3a%2273ba5b04-4ace-4ae3-a6b2-65cbc403418b%22%2c%22Oid%22%3a%22c0ccb9ec-7d9b-4f2b-a373-2bf4894593e2%22%7d) [65cbc403418b%22%2c%22Oid%22%3a%22c0ccb9ec-7d9b-4f2b-a373-2bf4894593e2%22%7d](https://teams.microsoft.com/l/meetup-join/19%3ameeting_OGE3NTc2MTMtMmE1Yi00NDBiLTg4N2YtNjM3MDRkNmU1Zjg3%40thread.v2/0?context=%7b%22Tid%22%3a%2273ba5b04-4ace-4ae3-a6b2-65cbc403418b%22%2c%22Oid%22%3a%22c0ccb9ec-7d9b-4f2b-a373-2bf4894593e2%22%7d)

**NOTICE:** This meeting will be held pursuant to and in compliance with the Virginia Freedom of Information Act, Section 2.2-3708.2 and state and local legislation adopted to allow for continued government operation during the COVID-19 declared emergency. All participating members of the Economic Development Committee will be present at this meeting through electronic means. All members of the public may view this electronic meeting via the meeting link listed above and in the City's website calendar. Public comments may be submitted to [cityclerk@fallschurchva.gov.](mailto:cityclerk@fallschurchva.gov) All comments will be provided to the EDC members.

**PLEASE NOTE:** This meeting will be conducted using Microsoft Teams. Don't have the Teams app? You can still join a Teams meeting. **See the instructions attached to this meeting agenda.**  Please email [cityclerk@fallschurchva.gov](mailto:cityclerk@fallschurchva.gov) if you need assistance with installation. During the meeting, staff will likely not be available to assist with installation.

### **1. CALL TO ORDER**

# **2. ROLL CALL AND READING OF VIRTUAL MEETING NOTICE**

# **3. ITEMS ON THE AGENDA**

- 1. Update from staff on Special Exception modification. Status of language and timetable for Council consideration.
	- 1. SE Project Map: [https://www.fallschurchva.gov/DocumentCenter/View/13792/8A-](https://www.fallschurchva.gov/DocumentCenter/View/13792/8A-_1_Special_Exception_Project_Map) [\\_1\\_Special\\_Exception\\_Project\\_Map](https://www.fallschurchva.gov/DocumentCenter/View/13792/8A-_1_Special_Exception_Project_Map)
	- 2. Staff Report: [https://www.fallschurchva.gov/DocumentCenter/View/13791/8A-](https://www.fallschurchva.gov/DocumentCenter/View/13791/8A-_0_SE_Code_Amendment_Staff_Report_) [\\_0\\_SE\\_Code\\_Amendment\\_Staff\\_Report\\_](https://www.fallschurchva.gov/DocumentCenter/View/13791/8A-_0_SE_Code_Amendment_Staff_Report_)
- 2. Review of staff-prepared document summarizing all VCs from mixed-use developments constructed in the past 20 years. Also, discuss updating fiscal impact of mixed-use projects — staff bandwidth to do update, target date for completion: [https://www.fallschurchva.gov/DocumentCenter/View/13793/Draft-Community-](https://www.fallschurchva.gov/DocumentCenter/View/13793/Draft-Community-Benefits-From-Developers-Jan-2021)[Benefits-From-Developers-Jan-2021](https://www.fallschurchva.gov/DocumentCenter/View/13793/Draft-Community-Benefits-From-Developers-Jan-2021)
- 3. High-level preliminary preview from staff of development applications submitted by Atlantic (W. Broad/S. Washington/S. Maple) and Mill Creek (S. West/W. Broad).
- 4. Tracking:
	- 1. Wrap-up of VCs for Broad & Washington project 10 percent ADUs plan (slated for Council action Feb. 8) and agreement with State Theatre.
	- 2. Monthly progress report from Mill Creek on their theatre-recruiting work for Founders Row. Anticipating EDA & PC review of escrow proposal that's before Council for second reading Feb. 22.

The City of Falls Church is committed to the letter and spirit of the Americans with Disabilities Act. To request a reasonable accommodation for any type of disability, call 703-248-5014 TTY711.

- 3. FC Gateway Partners progress lining up retail, office, hotel and residential components of West Falls project. Timetable for SESP consideration.
- 5. Staff report on new businesses that have opened recently or are expected in winter/spring. Do we have staff capacity to process permits, inspections, etc. of small businesses AND large projects in a timely manner?
- 6. Next EDC meeting: scheduled for Thursday, Feb. 25. Time?

### **4. ADJOURN**

#### Join a Teams meeting on a phone or tablet

- 1. Click the meeting link provided.
- 2. **Download the Teams app for your device when prompted**:
	- Type in your name.
	- Choose the audio and video settings you want.
- 3. Select **Join now**.
- 4. Depending on meeting settings, you'll get in right away, or go to a lobby where someone in the meeting can admit you.

#### Join a Teams meeting on the web or through a web browser on a phone or tablet

Don't have the Teams app? You can still join a Teams meeting.

- 1. Click or copy and paste the meeting link provided.
- 2. You have two choices:
	- **Download the Windows app:** Download the Teams app.
	- **Join on the web instead**: Join a Teams meeting on the web.
- 3. Type in your name.
- 4. Choose the audio and video settings you want.
- 5. Select **Join now**.
- 6. Depending on meeting settings, you'll get in right away, or go to a lobby where someone in the meeting can admit you.